# **Pohyby těles v centrálním grav. poli, Keplerovy zákony**

V této práci se používá applet My Solar System ze serveru PhET

Adresa appletu je zde:<http://phet.colorado.edu/en/simulation/legacy/my-solar-system>, zkuste si nají i českou verzi. Nefunguje-li adresa, dohledejt applet přes rozcestník

### *Jednotky použité v simulaci*

Přestože applet pracuje podle nám známých fyzikálních zákonů, nepoužívá správně fyzikální veličiny (hodnoty uváděné jsou pouhá čísla, bez jednotek. Pro potřeby této laboratorní práce proto zavedeme následující jednotky:

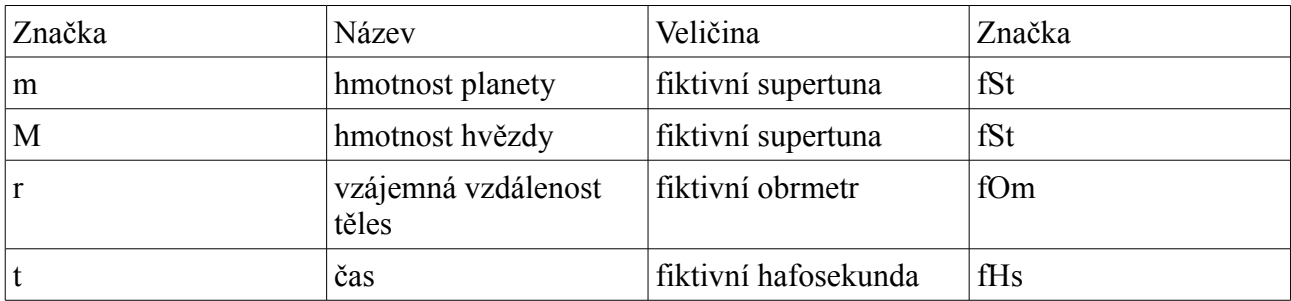

#### *Práce s appletem*

- seznamte se s různými přednastavenými konfiguracemi, vyzkoušejte spouštění, zastavování a restartování simulace. veškerou práci provádějte při nejvyšší přesnosti (posuvník přesunout z "fast" na "accurate"
- vyzkoušejte, u kterých veličin se dají zadávat desetinná čísla (píše se des. tečka místo čárky)
- zbrazte si pásmo a zkuste ho použít.
- vyzkoušejte si zobrazení informací o planetě (zapauzovat simulaci, najet na planetu myší)
- Vyzkoušejte numerické zadávání hodnot to vstupních polí, bude se vám hodit.

# *Teoretická příprava:*

- zformulujte podmínku pro velikost kruhové rychlosti, stručně uveďte parabolickou rychlost, formulujte tři Keplerovy zákony., uveďte, jak se určí velikost vektoru zadaného pomocí souřadnic.

# *Úkol 1: Kruhová rychlost*

- Pracujete se dvěma tělesy (Slunce, planeta)
- Nastavte si hmotnost Slunce tak, aby byla cca sedmdesát až stokrát větší, než hmnotnost planety (aby se eliminoval pohyb Slunce).
- Tak dlouho měňte polohu a rychlost planety, až docílíte co nejkruhovější dráhy.
- Kruhovost dráhy změříte pomocí pásma (tape measure), měříte největší rozměr ve dvou kolmých směrech (vodorvný, svislý).
- Dráhu považujeme za kruhovou, pokud se svislý a vodorovný rozměr neliší o více než pět procent.
- hodnoty již dále neměňte, počáteční rychlost planety je současně rychlostí kruhovou.
- Do tabulky podobné této zaznamenjte počáteční konfiguraci simulace:

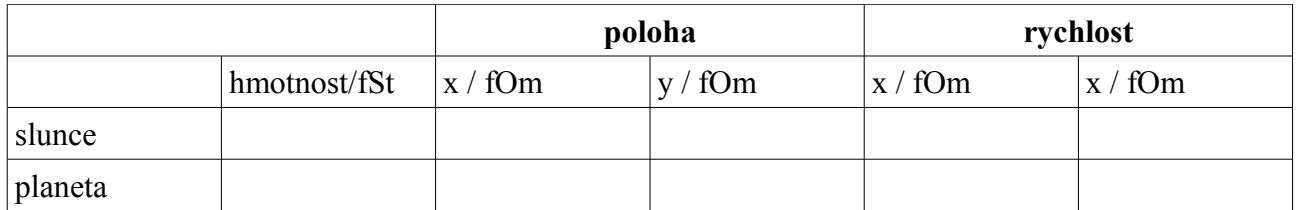

– Nechte simulaci probíhat, a zaznamenejte si souřadnice a rychlost planety v deseti různých časech. Dopočtěte velikost vektoru rychlosti. (Doporučuji použít tabulku podobnou této): Naměřené hodnoty rychlosti statisticky zpracujte.

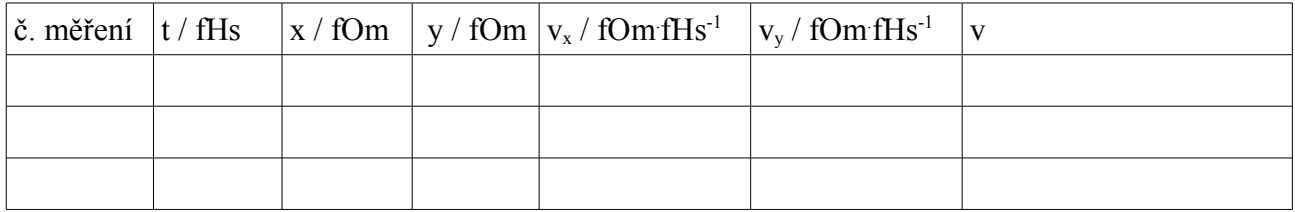

## *Úkol 2: Ověření velikosti parabolické rychlosti*

- Počáteční podmínky nechte takové, jaké jsou v prvním úkolu. Budete postupně zvyšovat rychlost na 1,1 násobek, 1,2 násobek, 1,3 násobek, 1,35 násobek, 1,37 násobek, a 1,4 násobek kruhové rychlosti (můžete zkusit i další)
- Do tabulky zaznamenáte počáteční hodnoty a dobu oběhu. Doporučuji tabulku podobnou následující:

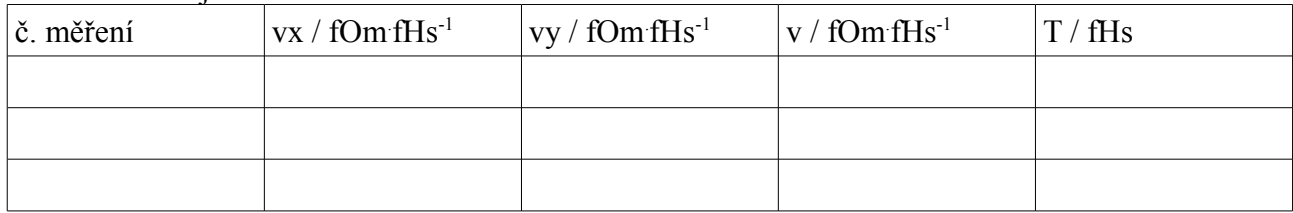

### **Úkol 3 – Ověření třetího Keplerova zákonu**

- Vytvořte hvězdný systém se sluncem a dvěma planetami. Systém musí splňovat následující podmínky:
	- Planety se nesmí vzájemně ovlivňovat (i po několika obězích musí zůstat jejich trajektorie neměnné
	- Pohyb slunce kolem společného těžiště nesmí být patrný
- Do tabulky zaznamenejte počáteční konfiguraci (viz úkol 1)
- Spusťte simulaci, u každe ze dvou planet změřte velikost hlavní poloosy a dobu pěti oběhů (kvůli větší přesnosti měření).
- určete příslušné podíly a jejich vzájemnou odchylku (absolutní, relativní)
- Změňte parametry soustavy, zaznamenejte počáteční konfiguraci a opakujte měření. (celkem pětkrát)
- porovnejte výsledky